# **AVANCES EN LA ENSEÑANZA Y APLICACIÓN DEL MODELO MONTECARLO AL ANÁLISIS DEL VALOR PRESENTE NETO**

*ADVANCES IN THE TEACHING AND APPLICATION OF THE MONTE CARLO MODEL IN THE ANALYSIS OF NET PRESENT VALUE*

#### *Carlos Ramírez Ángeles*

Tecnológico Nacional de México / ITJMMPYH Chapala, México *carlos.ramirez@chapala.tecmm.edu.mx*

#### *José Manuel Gutiérrez Valdivia*

Tecnológico Nacional de México / ITJMMPYH Chapala, México *Ch210111468@chapala.tecmm.edu.mx*

#### *Bernabé Robledo Ramos*

Tecnológico Nacional de México / ITJMMPYH Chapala, México *bernabe.robledo@chapala.tecmm.edu.mx*

**Recepción:** 8/octubre/2023 **Aceptación:** 23/noviembre/2023

#### **Resumen**

El propósito de este ensayo es aprender a aplicar el modelo Montecarlo en un estudio financiero del Valor Presente Neto (VPN). El objetivo es crear un modelo estocástico del VPN que considere la incertidumbre de variables económicas, con el fin de mejorar la precisión de las evaluaciones financieras y promover su uso en entornos educativos. Para probarla, se aplicó el modelo Montecarlo al VPN utilizando datos de un balance general, y se llevó a cabo un proceso de aprendizaje. Las implicaciones son significativas. En el ámbito educativo, los estudiantes podrán implementar modelos estocásticos en finanzas, lo que mejorará su comprensión del riesgo y la toma de decisiones empresariales. Se logró el objetivo de aprender a aplicar el modelo Montecarlo al VPN, contribuyendo así a la solución de un problema previamente identificado y cumpliendo con éxito la tarea de enseñar a los estudiantes a utilizar estos métodos.

**Palabras Clave:** Modelos estocásticos, Modelo Montecarlo, Valor Presente Neto.

### *Abstract*

*The purpose of this essay is to learn how to apply the Montecarlo model in a financial study of Net Present Value (NPV). The objective is to create a stochastic model of NPV that takes into account the uncertainty of economic variables in order to enhance the accuracy of financial evaluations and promote its use in educational settings. To test this, the Montecarlo model was applied to NPV using balance sheet data, and a learning process was conducted. The implications are significant. In the educational realm, students will be able to implement stochastic models in finance, improving their understanding of risk and business decision-making. The objective of learning to apply the Montecarlo model to NPV was achieved, thus contributing to the solution of a previously identified problem and successfully fulfilling the task of teaching students how to use these methods.*

*Keywords***:** *Montecarlo model, Stochastic model, Net Present Value*

# **1. Introducción**

Se ha desarrollado diferentes investigaciones sobre el Valor Presente Neto, pero todas han sido deterministas, es decir da un resultado y no cambia como por ejemplo, el trabajo de investigación en [Buenrostro, A. V., Lomas, K. L. R., & Ángeles, C. R.,2021] sobre una actividad no regulada como las tandas, [Ángeles, C. R., & Rivera, R. U. P.,2022] sobre un alquiler de autos por aplicación, son estudios de caso a nivel micro económico, determinista; además del [Angeles, C. R., Valdivia, J. M. G., & Rabelo, L. C.,2023] donde se analiza una empresa con un mismo plan de negocios en diferentes estados de la republica mexicana, teniendo un enfoque macro economico y evaluando el VPN, también con resultados deterministicos. El problema de estos métodos es el supuesto de que conocemos todas las variables y las podemos medir con exactitud, sin embargo, se sabe que, en un contexto real, las variables económicas cambian constantemente ya que así lo hace el PIB, Inflación, etc. El análisis del Valor Presente Neto es complejo, pues sus variables de entrada varían con el tiempo.

El diseño de la investigación está planteado en función del proyecto llamado "Toma de decisiones de inversión en la planeación empresarial", Línea de investigación

autorizada por el Tecnológico Nacional de México: Clave LGAC-2022-SMAR-IGEM-536, Planeación Empresarial, Calidad y Competitividad, aplicado en el Instituto Tecnológico Mario Molina Pasquel y Enríquez Unidad Chapala, es un análisis tipo ensayo. Tiene la siguiente estructura, según el objeto de estudio es de tipo básica, entonces estamos generando conocimiento y entendiendo los fundamentos para su próxima aplicación en la realidad; por extensión del estudio es censal, donde manejamos muchas información; por sus variables será no experimental, no modificamos las variables ni las comparamos con grupos de control; el nivel de medición y análisis de información será cuantitativa; por la obtención de datos será documental, su ubicación temporal será histórica, las fuentes de información son documental. La justificación del problema es la obtención de conocimiento del modelo estocástico, para después enseñarlo en aulas y aplicarlo en la industria. El propósito de este ensayo es aprender a aplicar el modelo montecarlo en un estudio financiero con Valor Presente Neto, para su posterior aplicación en la industria. El objetivo del trabajo es realizar un modelo estocástico del Valor Presente Neto incluyendo incertidumbre de algunas variables como la inflación, Producto Interno Bruto, la Inversión inicial, Flujo neto de efectivo ergo Valor Presente Neto, para la comprención en las aulas y la aplicación en la industria. La hipótesis es la implementación de un modelo estocástico de Valor Presente Neto, considerando la inestabilidad de variables económicas, mejorará la precisión de las evaluaciones financieras y promoverá su aplicación en entornos educativos y empresariales. Se comprobará la hipótesis realizando una aplicación del modelo montecarlo en método del Valor Presente Neto, utilizando un balance general de una empresa de alimentos y se realizará el proceso de aprendizaje.

Las implicaciones de este ensayo serían en primer lugar, sobre la enseñanza en las aulas, pues los estudiantes podrían implementar modelos estocásticos en las finanzas y en específico en la aplicación del Valor Presente Neto, mejorando la comprension del riesgo y la toma de decisiones en la vida empresarial; en segundo lugar, en la aplicación en la industria, pues la toma de decisión, sería mas real, precisa, teniendo una ventaja sobre la competencia. Como antecedentes se tiene los trabajos antes mencionados, además el libro [Ramírez,2022] que fue la base

para obtener la teoría a utilizar del Valor Presente Neto. Se observa el trabajo de [Quirós-Moreno, W.,2020] sobre la propuesta de valor de un inmueble de vocación hotelera, el trabajo da claridad sobre lo que puede hacer el método Montecarlo, la diferencia entre ambos trabajos es que, ellos utilizan un software llamado Cristal Ball de Oracle, por lo cual no desarrollan las fórmulas y el método de elaboración no queda claro, en cambio, este estudio se desarrolla en una hoja de cálculo electrónica, por lo cual, se realiza y aprende las fórmulas y su aplicación. Se revisa el trabajo de [Ahumada Lerma, R. S., & Pinzón Sequera, C. M., 2019] llamado Toma de decisiones de inversión mediante métodos probabilísticos, lo interesante es que realiza 3 esenarios, pero utiliza el mismo programa que el autor anterior, teniendo la misma diferencia. En el trabajo de [Vélez Salazar, E. S., & Castrillón Vergara, O. F., 2020] para titulación, solo muestra los resultados de la evaluación del Valor Presente Neto, más no su procedimiento. En el trabajo para titulación de [Díaz, E. M. B., & Arango, D. A. R., 2019] explica el método a utilizar, junto con sus fórmulas y procedimientos, auque al final para la elaboración de los procesos matemáticos uso software especializado no se vio su aplicación, ya que el software, realiza todo el procedimiento. La mayoría de los trabajos utilizan software especializado para la elaboración del método Montecarlo, por lo cual, la fortalezas del trabajo fue la elaboración de las fórmulas y el método, paso por paso; para así poder entender y aplicar el método Montecarlo para después enseñarlo en las aulas, así poder hacer en un futuro software especializado de nuestra propiedad.

Nuestra postura sobre este trabajo es qué estamos aprendiendo sobre el método Montecarlo y su aplicación, llevamos varios semestres tratando de implementarlo y ahora lo estamos presentando ante la comunidad; se sabe que hay áreas de oportunidad, pero se seguirá desarrollando el conocimiento para su aplicación en la vida real.

# **2. Métodos**

La metodología Cuantitativa de investigación es compaginar el método Montecarlo con el Valor Presente Neto. La base conceptual del Valor Presente Neto está basada en [Ramírez,2022],[M. Azmat and S. Arshad, 2020], [M. Kherroubi and D. Boukhetala, 2021], [Riggs, Bedworth, & Randhawa, 2010], [Render, Stair, JR., & Hanna, 2012] y en los trabajos que fueron mencionados previamente. El Valor Presente Neto es un enfoque para evaluar alternativas en el que se transforman las entradas y salidas de dinero del proyecto al valor equivalente de la moneda actual. Esto significa que se valora la equivalencia económica que tendrá una cantidad en el futuro, en comparación con su valor económico actual, debido al cambio de su poder adquisitivo. Esta definida por [Ramírez,2022], como "El premio al riesgo de invertir";para obtenerla se utiliza la ecuación 1.

$$
VPN = -P + \left(\frac{FNE}{(1+i)^1}\right) + \left(\frac{FNE}{(1+i)^2}\right) + \left(\frac{FNE}{(1+i)^3}\right) + \dots + \left(\frac{FNE}{(1+i)^n}\right) \tag{1}
$$

Donde:

: Valor Presente Neto.

 $\boldsymbol{P}$ : Inversión Inicial en el año 0.

- $FNE$ : Flujo Neto de Efectivo, ganancia neta después de impuestos.
- $i$  : Tasa de referencia que corresponde a la TMAR.
- $n \longrightarrow$  Periodo anual.

Se obtiene el VPN con la inversión incial, que hace referencia al capital que se invierte al inicio del proyecto para su ejecución, el flujo neto de efectivo se adquiere del estado de pérdidas y ganancias, la tasa de referencia corresponde a la tasa mínima aceptable de retorno que se desarrolla tomando en cuenta la tasa de ganancia más la inflación, el período anual está dado en años. El modelo de simulación montecarlo según [Machain, 2015], "*es un método numérico de muestreo que tiene como objeto la simulación de miles de escenarios de un problema.".* El proceso de simulación del valor presente neto, se refiere a que, cada evento o interacción es una simulación de un negocio, si realizo 1000 interacciones o simulaciones representarían 1000 negocios con variables diferentes. Con este método de simulación se acerca a una realidad, aunque siempre existe un error de muestreo, el error dependerá del número de pruebas realizadas, a mayor pruebas el error tiende a disminuir y se vera en la probabilidad relativa de cada evento como menciona el autor.

El procedimiento utilizado para el diseño de la investigación se basó en [Machain, 2015], se establecieron las variables dependientes o outputs o de salida y las independientes o inputs o de entrada; de estas variables se subdividió en variables internas, estos son las que dependen de la empresa y las externas las que no dependen de la empresa como la inflación o el Producto Interno Bruto. El siguiente paso es establecer el tipo de distribución de las variables antes mencionadas, definir los parámetros asociados. Desarrollado lo anterior se pasa a realizar el modelo del valor presente neto. Como siguiente paso se elabora la columnas de promedios y la gráfica de estabilidad, en este proceso se encuentra el promedio, la desviación estándar y la utilidad promedio del Valor Presente Neto; para después, realizar la gráfica de estabilidad, si tiende a ser horizontal, se considera que el modelo puede ser estable ya que las últimas interacciones tiende a ser horizontal, de lo contrario se debe de revisar el modelo. A continuación se desarrolla una prueba de hipótesis de la utilidad, para identificar si sigue una distribución normal, se realiza la prueba de bondad de ajuste; teniendo esa información se calcula el número de corridas necesarias para que el modelo se estabilice y en caso de ser necesario, adecuar el modelo realizado.

Se considera un nivel de confianza del 95% y un error del 5%, en función de esto, se establece el número de corridas; si es distribución normal o distribución no normal. Se realiza después 5 réplicas de simulación, en función de la cantidad de corridas establecidas; se calcula el intervalo de confianza de la utilidad esperada con un nivel de confianza del 95%. Se encuentra los mínimos, máximos, promedios, desviación estándar de todas las interacciones y se desarrolla sobre los datos anteriores. Se procede a generar la gráfica de estabilización, obteniéndose un resultado final.

Para explicar las variables, se establece primero el Balance General, al ser este un trabajo tipo ensayo se obtiene los datos del balance general del siguiente trabajo [Angeles, C. R., Valdivia, J.M.G., & Rabelo, L.C.,2023]. El método usado en el flujo de efectivo es el directo, que muestra los flujos de efectivo brutos de las actividades operativas, es decir, los cobros y pagos en efectivo realizados por la empresa. Las variables que se manejan son internas, externas, de entrada y salida, son representadas en la tabla 1. Siendo un trabajo académico, se reconoce la limitante de no desarrollar las demás variables, como precio promedio de venta, intereses de los socios, valor de recuperación, costos fijos, intereses bancarios, tasa interna de retorno, entre otras; pues el objetivo es entender cómo se realiza el modelo Montecarlo y se optó por utilizar pocas variables. Aun así, es una limitante para encontrar resultados con menos error, pero a la vez, se desarrolló para hacer modelos más simples y de mejor entendimiento.

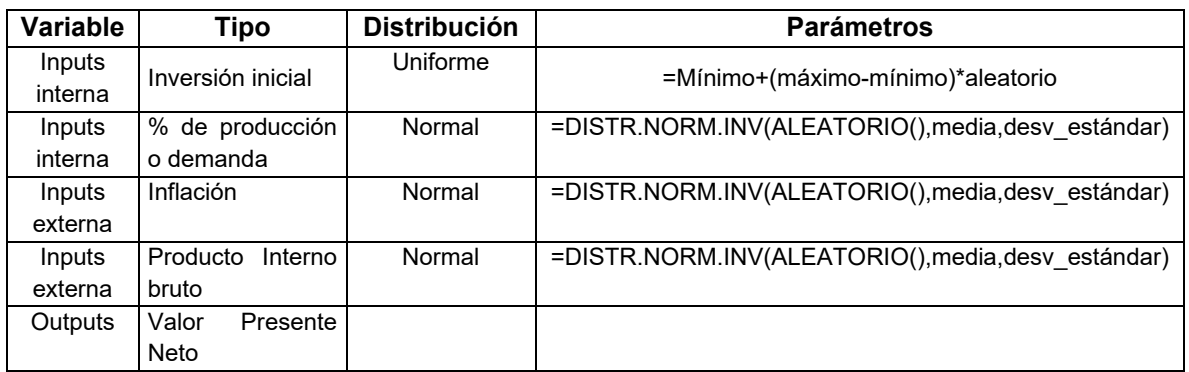

Tabla 1 variables de entradas y salidas.

*Fuente: Elaboración Propia.*

Como datos complementarios a la tabla 1, se podrían usar para posteriores trabajos la evaluación del precio de venta que tiene distribución triangular, costo variable sobre ingresos y costos fijos con distribución uniforme y valor de recuperación con una distribución discreta. Se plantea en trabajos posteriores desarrollar estas variables. Describiendo el procedimiento, en primer lugar, se plantea el problema, establecido anteriormente, en función de las variables establecidas en la tabla 1. Segundo lugar, se generan números aleatorios para la simulación del comportamiento de la empresa o de un sistema, estos números aleatorios siguen la distribución establecida en la tabla 1. Tercer lugar, se realizará múltiples simulaciones virtuales generados por los números aleatorios; se genera una variable de salida que en nuestro caso será el Valor Presente Neto y cada resultado representa una simulación dada. Cuarto lugar, se generan varias simulaciones, varios resultados, que se recopilarán en una base de datos para su próximo análisis. Quinto lugar, se realizará un estudio estadístico de dicha base de datos si es distribución normal o no normal. Sexto lugar, validaremos los resultados, verificando si el sistema es estable por medio de una gráfica; si no es estable se repite corrigiendo la muestra. Como último lugar, se realiza la conclusión.

### **3. Resultados**

El primer proceso fue la elaboración del modelo matemático que se observa en la figura 1 y se describe a continuación el proceso. Se empezó con la obtención y homologación de tres bases de datos. La primera es del Producto Interno Bruto (PIB), obtenido del [INEGI, 2023], la segunda base de datos es de la inflación obtenido del [INEGI Índices de Precios al Consumidor, 2023], de 32 estados de república mexicana, con un rango de tiempo del año 2005 al 2020; son 15 años, la razón es que se tienen todos los datos dentro de este periodo. Se obtiene el promedio y desviación estándar de dichos datos.

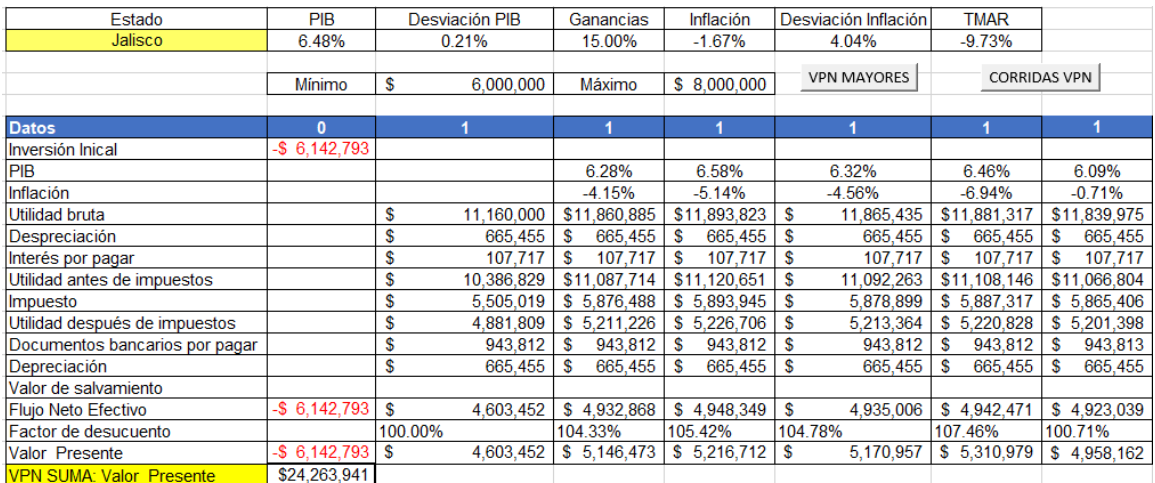

*Fuente: Elaboración Propia.*

Figura 1 Estado de resultados.

De la tercera base de datos, que corresponde al balance general, se identifican variables independientes, dentro de este, se seleccionaron, activo circulante, pasivo circulante, modificándolo con el PIB. De la variable PIB, se obtiene su promedio, su desviación estándar; se calculó su distribución normal con valores aleatorios, para modificar activo y pasivo circulante, se realizó con la fórmula de tasa de crecimiento. La tasa mínima aceptable de retorno (TMAR) variando con Inflación se realizó el

mismo método por ser variables con distribución normal. Para variar la inversión inicial se obtuvo con un rango de mínimo, máximo y con números aleatorio, para analizar la inversión inicial se utilizó una distribución tipo uniforme. El modelo se desarrolló en una hoja de cálculo electrónica, en donde se realizó una macro para un trabajo más rápido.

Se registra las cien interacciones, se realiza la estabilización como se percibir en la figura 2; se empieza con mínimos y máximos de datos, luego se estabiliza la información de forma horizontal.

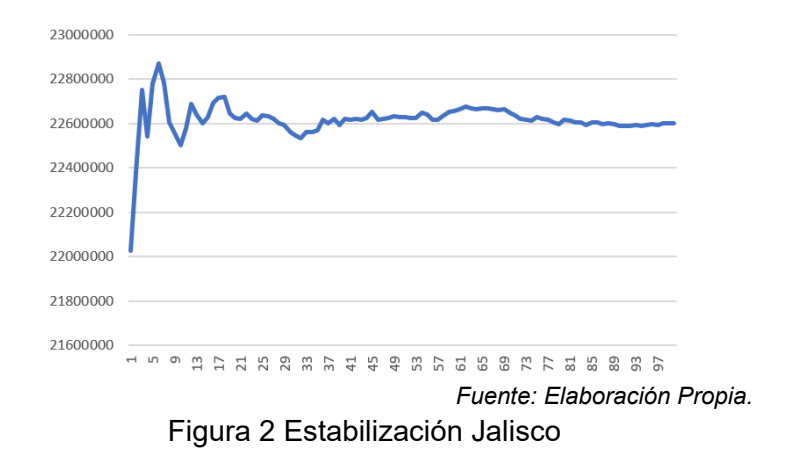

Con la información obtenida, se cuantifica el número de corridas necesarias para que, el modelo se estabilice obteniéndose la tabla 2.

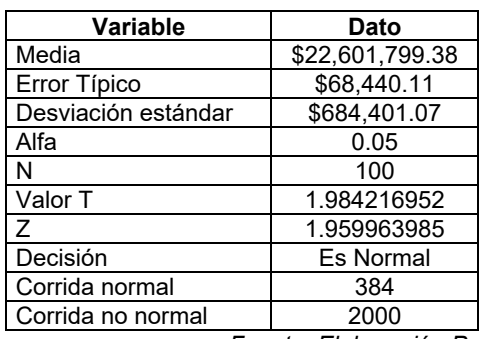

Tabla 2 Identificación muestra normal o no normal Jalisco.

*Fuente: Elaboración Propia.*

Se obtuvo datos con las variables identificadas en dicha tabla y se estableció que los datos obtenidos tienen una distribución normal y nos proponen hacer 384 interacciones o suposiciones o corridas o simulaciones para minimizar el error si no fuera normal nos propondrían 2000 interacciones.

Siguiendo la sugerencia de la teoría, sobre adecuaciones en la cantidad de corridas a realizar, se desarrollaron 2000 interacciones, de la distribución no normal.

Al final hicimos 2800 interacciones o simulaciones, puesto que, durante más simulaciones se realice, menos es el error. Cabe mencionar que se utilizaron 3 computadoras diferentes, dos de estudiantes y 1 del docente; las dos primeras por no estar actualizadas no pudieron hacer las simulaciones, pues se congelaba el sistema operativo, se utilizó una computadora más moderna para soportar dichas simulaciones. Como dato curioso, al realizar la primera corrida de simulaciones, se pensó que había fallado la computadora ya que no realizaba ninguna acción o parecía que estaba congelada la computadora; se reinició varias veces. Después se comprendió que estaba realizando las operaciones y se tardó 20 minutos en terminar, la computadora que menos se tardó fue 2 minutos, pero se obtuvo la información de la tabla 3.

| <b>Interacciones</b> | VPN             |
|----------------------|-----------------|
|                      | \$22,430,998.34 |
| 2                    | \$23,138,494.20 |
| 3                    | \$22,727,333.05 |
| 4                    | \$22,288,939.95 |
|                      |                 |
| 2797                 | \$22,792,271.49 |
| 2798                 | \$23,726,618.81 |
| 2799                 | \$23,634,584.61 |
| 2800                 | \$21,907,824.82 |

Tabla 3 interacciones 2800 del VPN.

*Fuente: Elaboración Propia.*

De los datos obtenidos se siguió con el promedio y se obtuvo la gráfica de estabilización de 2800 interacciones. En la figura 3 se ve que tiende a la estabilización, pues la gráfica tiende a ser horizontal. De los datos obtenidos de la tabla 3, se elaboró la clase, frecuencia y porcentaje acumulado, dando como resultado la figura 4. Se nota el comportamiento de la variable del valor presente neto, sus mínimos, promedios, máximos, clases entre otras variables.

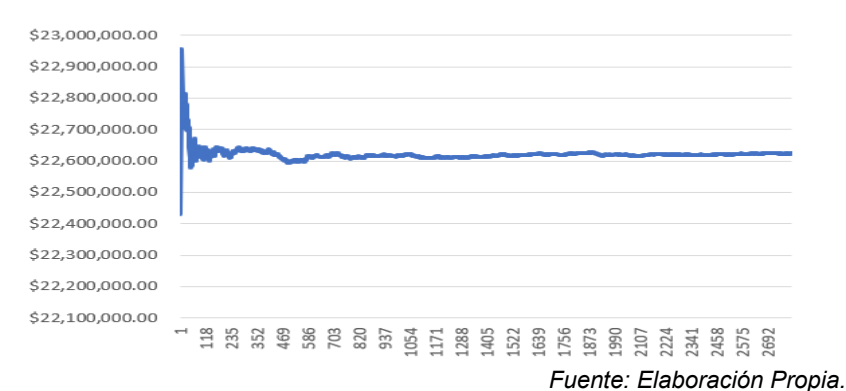

Figura 3 Estabilización 2800 interacciones

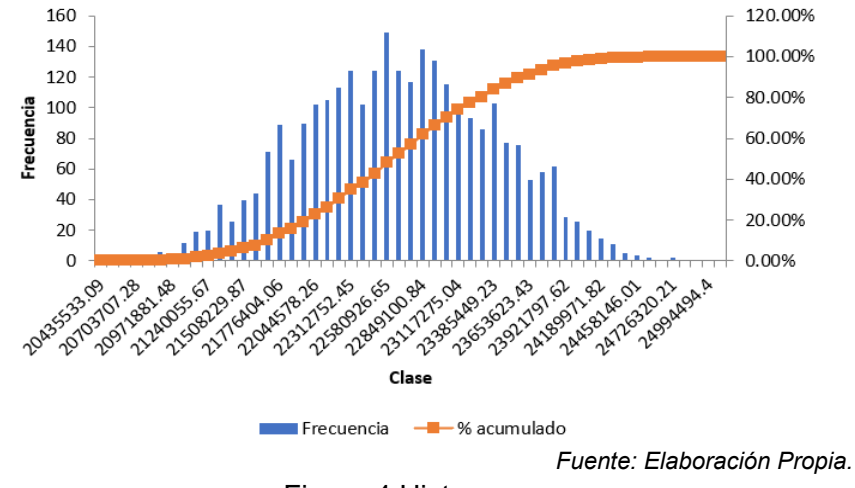

Figura 4 Histograma

De los datos obtenido, se puede estudiar el promedio y la mediana; nos dicen que los valores medios o los que más se concentran están entre \$22,615,782.12 y \$22,623,613.44 siendo estos los de mayor probabilidad que sucedan o se cumpla. El error típico nos mide la dispersión de los datos con respecto a la media. La moda nos indica un valor que se repita, no habiendo ninguna repetición de resultados. La desviación estándar, que es otra medida de dispersión de los datos, nos indica que los valores tienden a variar en esa cantidad o en \$725,434.97 con respecto a la media. La varianza de la muestra es una medida de la variabilidad de los datos y nos dan una considerable variación en los valores. Curtosis es una medida de la forma de la distribución de los datos al ser un valor negativo sugiera que la distribución es un poco menos puntiaguda de lo que sería una distribución normal. El coeficiente de asimetría es una medida de distribución, el valor que se obtiene

que tiende a cero, nos indica que la distribución parece ser bastante simétrica; estos dos valores se pueden comprobar en la figura 4. Para poderlo analizar correctamente, se desarrolló un análisis estadístico descriptivo (Tabla 4).

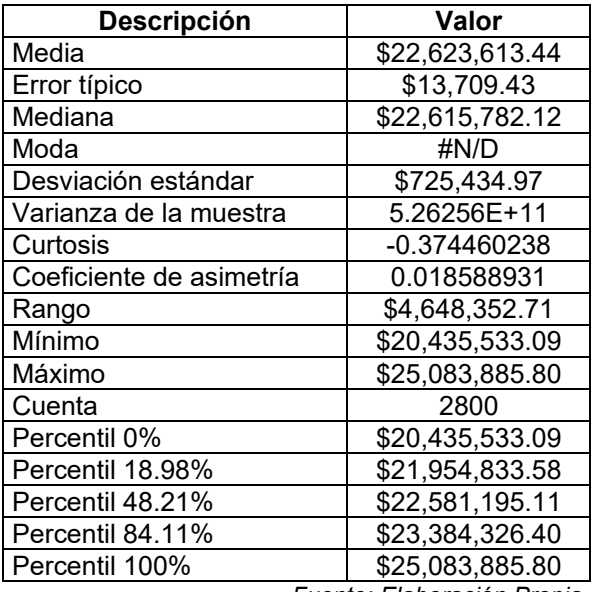

Tabla 4 estadística descriptiva.

*Fuente: Elaboración Propia.*

El rango mínimo fue de \$20,435,533.09, puede considerarse lo menos que podemos obtener de VPN o mínima ganancia. El máximo fue de \$25,083,885.80 siendo la máxima ganancia esperada en VPN. La cuenta nos indica las 2800 simulaciones realizadas. Del percentil del 0% a percentil de 18.98% representa el 18.98% del total de la muestra, del percentil del 18.98% al 84.11% representa el 48.21% del total de la muestra. Se considera un nivel de confianza del 95% y un error del 5%, esto si se divide en 2, aparece 2 colas donde hay un 2.5% de probabilidad de que se sobrepase el máximo de VPN, pero por otro lado hay un 2.5% de probabilidad de que se obtenga menos del minimo o incluso perdidas en el negocio. Se concluye que se recomienda la aceptación del proyecto.

Se contribuye a la solución del problema planeado, qué era no saber utilizar el método Montecarlo; el propósito se cumplió al aprender a aplicar el modelo montecarlo en un estudio financiero con VPN; al desarrollar el objetivo del trabajo que es, realizar un modelo estocástico del Valor Presente Neto incluyendo

incertidumbre de algunas variables como la inflación, Producto Interno Bruto, la Inversión inicial, Flujo neto de efectivo ergo Valor Presente Neto.

## **4. Discusión**

Se realizó un análisis financiero combinando el método Montecarlo con el VPN, cuyo objetivo era aprender a realizar dicho método. En este trabajo se examinó un conjunto de datos que representan valores financieros y se realizó un análisis estadístico para comprender mejor la naturaleza de estos datos, que incluyen el balance general, el desarrollo del método Montecarlo, la obtención del Valor Presente Neto, se obtuvieron datos de salida por 2800 datos. El análisis de tendencia central muestra que el promedio y la media son datos muy similares lo que indica una distribución relativamente equilibrada, esto es un buen indicativo para la estabilidad financiera en los datos de dispersión, la desviación estándar tiende a variar alrededor de la cantidad del promedio y puede deberse a una serie de factores económicos y comerciales que no entran dentro de este estudio.

La variabilidad dada por la varianza de la muestra confirma la alta variabilidad de los datos financieros que puede reflejar cambios en los ingresos, gastos u otros aspectos económicos. La forma de distribución que tiende a ser negativo no sugiere que los valores financieros tienden a estar menos concentrados alrededor de la media. La simetría es positiva pero cercana cero, por lo que la distribución es casi simétrica esto nos da un equilibrio en el modelo. Si se presentara un proyecto de factibilidad financiera en México, nos basaríamos en primer lugar en [Diputados, 2007], capítulo único, artículo tercero, VII, sobre el Marco Lógico, que nos indica la presentación de indicadores y de [Ortegón, Pacheco, & Prieto, CEPAL, ONU], donde nos dan las pautas para entregar el indicador del VPN. En base a lo anterior, se le comenta al cliente que habría un 18.98% de probabilidad de obtener menos de \$21,954,833.58; un 65.13% de alcanzar valores promedios entre \$21,954,833.58 y \$23,384,326.40; un 15.89% de alcanzar los rangos máximos; además de tomar en cuenta un error del 5% donde se resalta que existe una probabilidad del 2.5% de que no sea negocio y puede haber pérdidas. Aun así, hay valores mínimos y máximos que deben de tomar en cuenta y entender por qué fueron esos datos. Toda esta información, proporciona una visión más clara de la naturaleza y comportamiento de la empresa; puede ser guía para la mejor toma de decisiones en un entorno empresarial en constante cambio.

Como toma de decisión se recomienda al inversionista, aceptar la inversión, tomando en cuenta el error que puede ser factor de riesgo y encontrar variables que pudieran incidir en pérdidas y trabajar en ello para minimizar el error.

### **5. Conclusiones**

Con el trabajo realizado, se tiene la convicción de que se generó conocimiento, sobre la aplicación del modelo Montecarlo en la teoría del valor presente neto, por lo cual se solvento la problemática y se cumplió el objetivo. Se debe de aceptar que el modelo propuesto en este trabajo no incluyó todas las variables que nos propone [Machain, 2015], como por ejemplo el análisis del precio, de los costos, intereses bancarios entre otras, por no encontrar los datos que concordaran con los periodos establecidos. Pero este trabajo da un inicio para desarrollar modelos más complejos. También lo que se aprendió es que se requiere hardware y software actualizados o nuevos para poder manejar una base de datos muy grande ya que utilizar equipos viejos, tiene inconvenientes; Si con algunas variables aleatorias, las computadoras empezaron a fallar, utilizar todas las variables y con más de 10 mil simulaciones será muy complicado de operar. Realizar este tipo de trabajos, utilizando métodos convencionales como, por ejemplo, cálculos en papel y lápiz, sería imposibles de efectuar, pues al hacer una sola simulación con un método tradicional se tarda aproximadamente 30 minutos, realizar 2800 simulaciones tardaríamos 84,000 minutos o 58.3 días ininterrumpidos; proponiendo que se utilicen métodos o medios electrónicos en las aulas de clases para estar actualizados con las nuevas tendencias. También se quería que estudiantes aprendieran a utilizar estos métodos, objetivo que se cumplió.

# **6. Bibliografía y Referencias**

[1] Buenrostro, A. V., Lomas, K. L. R., & Angeles, C. R. (2021). Valor Presente Neto: Costo/Beneficio de las Tandas (Net Present Value: Cost/Benefit Of

Batches). Pistas Educativas, 42(138). http://itcelaya.edu.mx/ojs/index.php/ pistas/article/view/2331.

- [2] Ángeles, C. R., & Rivera, R. U. P. (2022). Evaluación de Proyecto de Renta de Auto por Plataforma con Valor Presente Neto (Analysis Car Rental Platform Using Net Present Value). Pistas Educativas, 44(143).
- [3] Angeles, C. R., Valdivia, J. M. G., & Rabelo, L. C. (2023). Evaluación de una Unidad Económica Gastronómica con Valor Presente Neto por Estados de la República Mexicana (Evaluation Of A Gastronomic Economic Unit With Net Present Value By States Of The Mexican Republic). Pistas Educativas, 45(145).
- [4] Ramírez Ángeles, C. (2022). Ingeniería económica, nociones básicas (1.a ed.) [Libro electrónico]. Ramírez Ángeles, Carlos.
- [5] Quirós-Moreno, W. (2020). Propuesta para la valoración de un inmueble de vocación hotelera.
- [6] Ahumada Lerma, R. S., & Pinzón Sequera, C. M. (2019). Toma de decisiones de inversión mediante métodos probabilísticos (investment decision making using probabilistic methods). Apuntes Contables, (24).
- [7] Vélez Salazar, E. S., & Castrillón Vergara, O. F. (2020). Viabilidad financiera de una empresa de fabricación y comercialización de mobiliario metálico aplicando el Método Monte Carlo al flujo de caja proyectado.
- [8] Díaz, E. M. B., & Arango, D. A. R. Análisis probabilístico de los riesgos asociados a los imprevistos en los flujos de caja de proyectos inmobiliarios de la ciudad de Medellín.
- [9] M. Azmat and S. Arshad, "Role of Financial Analysis in Investment Decision Making: A Review of Literature," in International Journal of Academic Research in Business and Social Sciences, vol. 10, no. 7, pp. 229-243, 2020
- [10] Riggs, J. L., Bedworth, D. D., & Randhawa, S. U. (2019). Ingeniería Económica. México D.F.: Alfaomega.
- [11] M. Kherroubi and D. Boukhetala, "Decision-making based on net present value (NPV) and internal rate of return (IRR): comparative study," in SN Applied Sciences, vol. 3, no. 3, pp. 1-10, 2021.
- [12] Render, B., Stair, JR., R. M., & Hanna, M. E. (2012). Métodos cuantitativos para los negocios. México: Pearson, 11 edición.
- [13] Machain, L. (2015). Simulación de modelos financieros (1a ed.). Ciudad Autonoma de Buenos Aires: AlfaOmega.
- [14] INEGI. (2023). PIB Trimestral de México. https://www.inegi.org.mx/programas/ pibent/2013/#Tabulados.
- [15] INEGI. (2023). Índices de Precios al Consumidor. https://www.inegi.org.mx/ app/indicesdeprecios/Estructura.aspx?idEstructura=112001300030&T=%C3 %8Dndices%20de%20Precios%20al%20Consumidor&ST=Inflaci%C3%B3n %20Mensual.
- [16] Diputados, C. d. (30 de 03 de 2007). Diario Oficial. Lineamientos Generales para la evaluación de los programas federales de la administración pública federal. https://dof.gob.mx/nota\_detalle.php?codigo=4967003&fecha=30/03/ 2007#gsc.tab=0
- [17] Ortegón, E., Pacheco, J. F., & Prieto, A. (CEPAL, ONU). Metodología del marco lógico para la planificación, el seguimiento y la evaluación de proyectos y programas. Santiago de Chile: Publicación de las Naciones Unidas.